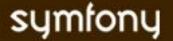

# **VIEW**

# PARTIALS, COMPONENTS, SLOTS and COMPONENT SLOTS

### **PARTIALS**

Reusable chunk of template code. A template can include partials whether it is in the same module, in another module, or in the global templates/directory. Partials have access to the usual symfony helpers and template shorcuts, but not to the variables defined in the action calling it, unless passed explicitly as an argument.

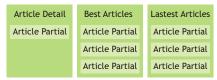

### **USING A PARTIAL**

Create a file named \_<partial\_name>.php, that contains the partial, in: <myproject>/apps/<myapp>/modules/<mymodule>/templates/

### To include a partial:

<?php include\_partial('<module>/<partial\_name>', array('<var>'=>\$<var>)) ?>

#### Global partials:

Should be in: <myproject>/apps/<myapp>/templates/

### To include a global partial:

<?php include\_partial('global/<partial\_name>') ?>

### **COMPONENTS**

A partial with a logic behind.
Is like an action, it can pass variables to a template partial, except it's much faster. The logic is kept in a components.class.php file in the actions/ directory, and the template is a regular partial.

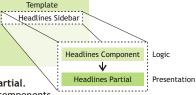

You can include components in components, or in the global layout, as in any regular template.

### **USING A COMPONENT**

### Presentation:

Create a file named \_<component\_name>.php, in: <myproject>/apps/<myapp>/modules/<mymodule>/templates/

```
...
<!php foreach($news as $headline): ?>
<!>
<!php echo $headline->getPublishedAt() ?>
<!php echo link_to($headline->getTitle(),'news/show?id='.$headline->getId()) ?>

<!php endforeach ?>
```

# Logic:

Create a file named components.class.php, that is the class inheriting from sfComponents, in:

<myproject>/apps/<myapp>/modules/<mymodule>/actions/

## To call a component:

include\_component('<module>', '<component\_name>', array('<var>'=>\$<var>))
 <?php include\_component('news', 'headlines') ?>

Components accept additional parameters in the shape of an associative array. The parameters are available to the partial under their name, and in the component via the \$this object:

### **SLOTS**

A placeholder that you can put in any of the view elements (in the layout, a template, or a partial). Filling this placeholder is just like setting a variable. The filling code is stored globally in the response, so you can define it anywhere (in the layout, a template, or a partial). Slots are very useful to define zones meant to display contextual content.

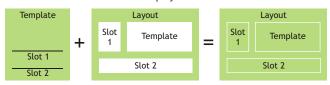

### **USING A SLOT**

# To define a slot in a template:

Each template has the ability to define the contents of a slot. As slots are meant to hold HTML code, just write the slot code between a call to the slot(<slot\_name>) and end\_slot() helpers.

```
E.g.: Overriding the 'sidebar' slot content in a template

<'php slot('sidebar') ?>

<!-- custom sidebar code for the current template-->

<h1>User details</h1>

name: <'php echo $user->getName() ?>
ep>email: <'php echo $user->getEmail() ?>
</php end_slot() ?>
```

#### To include a slot:

<?php include\_slot('<slot\_name>') ?>

### To verify if a slot is defined:

```
<?php has_slot('<slot_name>') ?>
```

The has\_slot() helper returns true if the slot has been defined before, providing a fallback mechanism.

```
E.g.: Including a 'sidebar' slot in the layout

<div id="sidebar">

<?php if (has_slot('sidebar')): ?>

<?php include_slot('sidebar') ?>

<?php else: ?>

<!-- default sidebar code -->

<h1>Contextual zone</h1>

This zone contains links and information relative to the main content of the page.

</div>
```

## **COMPONENT SLOTS**

A component which varies according to the module calling it. Component slots are named placeholders that you can declare in the view elements. For a component slot, the **code results** from the **execution** of a **component** and the **name** of this component comes from the **view configuration**. Useful for breadcrumbs, contextual navigations and dynamic insertions.

# USING A COMPONENT SLOT

To set a component slot placeholder:

```
<?php include_component_slot('<component_slot_name>') ?>
```

To define a default component slot in the view.yml (located in <myapp>/config):

```
default:
  components:
     <component_slot_name>: [<module_name>, <partial_name>]
```

This will call the execute<partial\_name> method of the <module\_name>Components class in the components.class.php located in <module\_name> module, and will display the \_<partial\_name>.php located in:

<myproject>/apps/<myapp>/modules/<module\_name>/templates/

To disable a component slot in view.yml (located in <myapp>/config):

```
all:

components:

<component_slot_name>: []
```